# **GPForceModels**

De Wiki Aller à : [navigation](#page--1-0), [rechercher](#page--1-0) **[GPForceModels](http://genopus.cnes.fr/index.php/GPForceModels)** 

### **Sommaire**

- [1](#page--1-0) [How to call it](#page--1-0)
- [2](#page--1-0) [Display](#page--1-0)
- [3](#page--1-0) [How to use it](#page--1-0)
- [4](#page--1-0) [How it is stored](#page--1-0)

### **How to call it**

For using the **GPForceModels** class the developer has only to create such an object with these two possibilities:

• With no arguments:

```
models = new GPForceModels("MyModels");
```
● with several **enum** and **boolean** parameters as arguments : these ones will allow making visible or not each kind of force. Anyway, potential has not such a **boolean** parameter as it will be mandatory to define a potential force model. But it is possible to customize which attraction model may be selected and event to force to a given one without no more possibility to change it. So, in the following examples, only potential (with DROZINER and BALMINO attraction models, the last one being the one by default), aerodynamic and radiative pressure forces will be displayed …

```
AttractionModelsEnum[] attractionModelsAvailable = {
AttractionModelsEnum.DROZINER, AttractionModelsEnum.BALMINO };
```

```
final boolean thirdBodiesForceIsVisible = false;
final boolean aeroForceIsVisible = true;
final boolean srpForceIsVisible = true;
final boolean rediffusedSrpForceIsVisible = false;
final boolean oceanTidesForceIsVisible = false;
final boolean terrestrialTidesForceIsVisible = false;
models = new GPForceModels("MyModels", AttractionModelsEnum.BALMINO,
attractionModelsAvailable,
                            thirdBodiesForceIsVisible,
                            aeroForceIsVisible,
                            srpForceIsVisible,
                             rediffusedSrpForceIsVisible,
```

```
 oceanTidesForceIsVisible,
 terrestrialTidesForceIsVisible);
```
If we had set:

```
AttractionModelsEnum[] attractionModelsAvailable = {
AttractionModelsEnum.BALMINO };
```
BALMINO attraction model will be set by default and should not be displayed.

## **Display**

In case of calling [GPForceModels](http://genopus.cnes.fr/uploads/JavaDocs/V2.4.2/fr/cnes/genopus/forces/GPForceModels.html) with no arguments, the initial display will be:

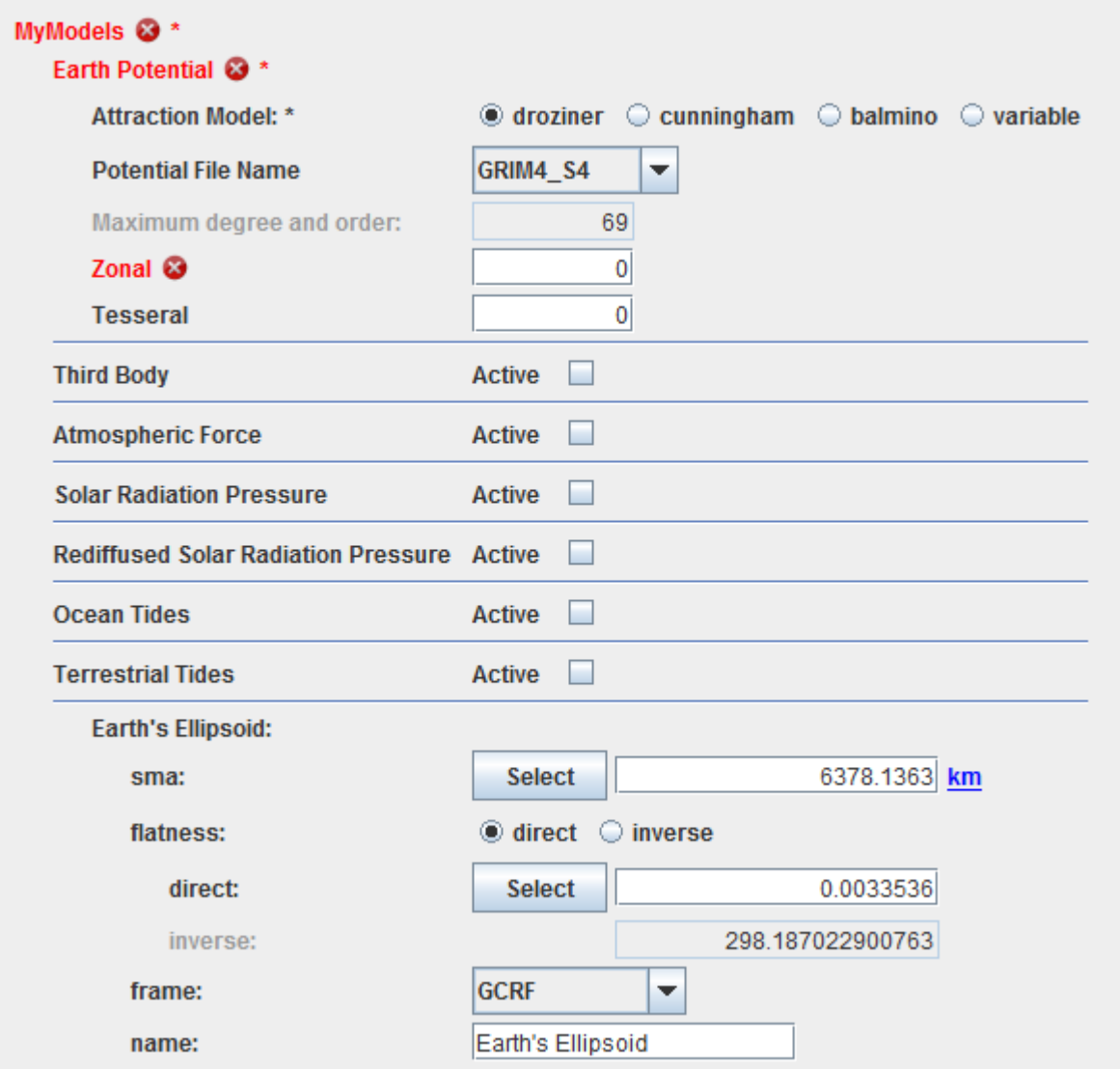

*Note: the potential is in error mode due to the fact that Droziner equations do not support a 0x0 field.*

We can see that an ellipsoid definition is also displayed: this is due to the fact that some force models will need it (atmospheric one for example). The fact that the different forces may be displayed does not mean that they will be considered for a next computation (except for potential of course). To do it, each item will have to be selected as, in the next example for "third bodies" perturbations …

#### **MyModels**

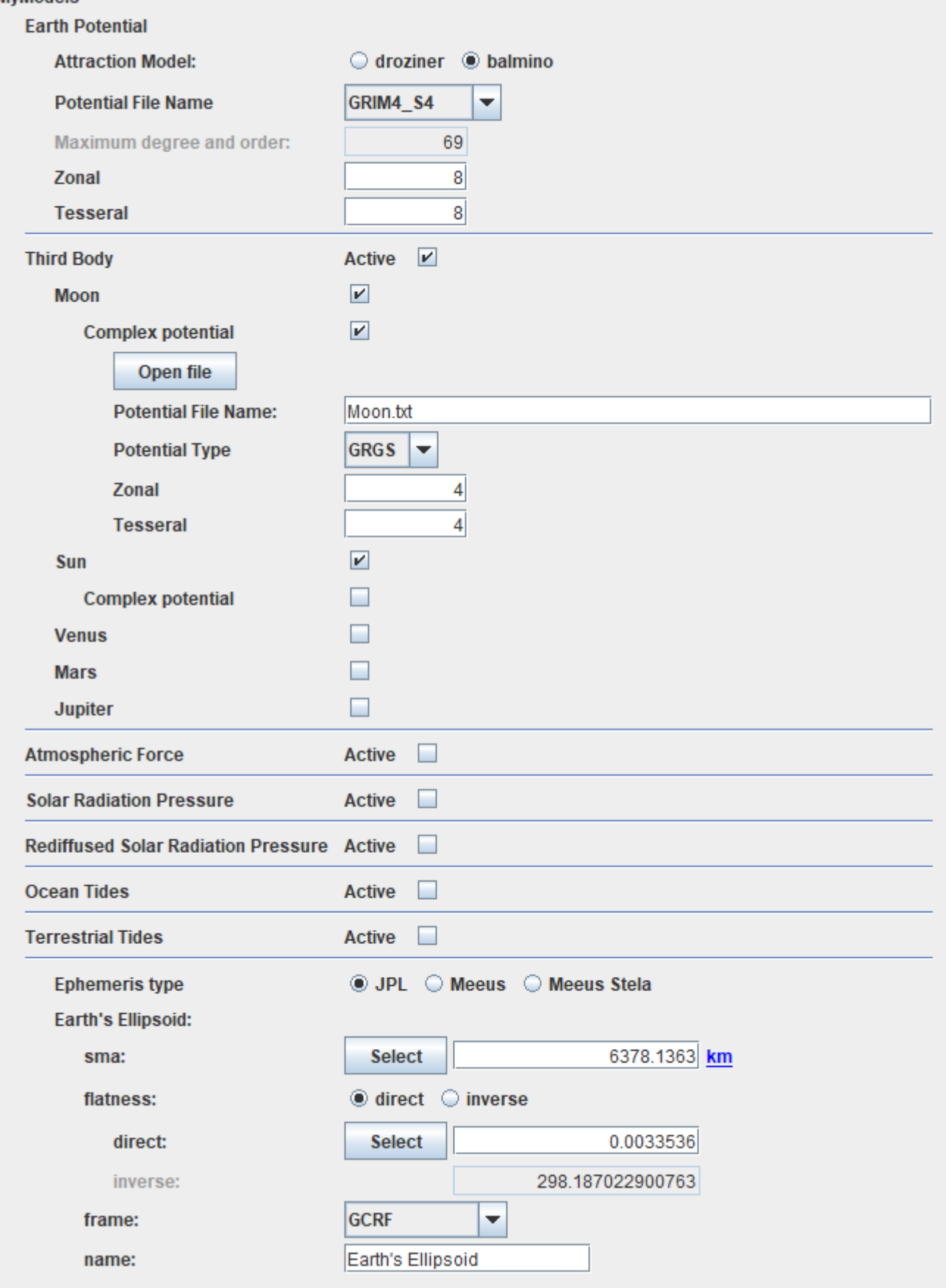

### **How to use it**

To get a [\[PATRIUS](http://patrius.cnes.fr)] ForceModelsData object, we will just have to call for the getPatriusObject() method as below:

ForceModelsData forces = models.getPatriusObject();

*Note: for the previous V1.3(.1) versions, it was mandatory to use the specific GENOPUS [CustomForceModels](http://genopus.cnes.fr/uploads/JavaDocs/V1.3.1/fr/cnes/genopus/nonWidget/forces/CustomForceModels.html) class.*

### **How it is stored**

Here is the XML format for such a configuration:

```
 <EarthPotentialForceModel name="Earth_Potential">
   <String name="attractionModel">droziner</String>
   <String name="potentialFileName">GRIM4_S4</String>
   <Integer name="zonal">8</Integer>
   <Integer name="tesseral">8</Integer>
 </EarthPotentialForceModel>
 <ThirdBodyForceModel name="Third_Body">
   <Boolean name="thirdBody">true</Boolean>
   <Boolean name="moon">true</Boolean>
   <Boolean name="sun">true</Boolean>
   <Boolean name="venus">false</Boolean>
   <Boolean name="mars">false</Boolean>
   <Boolean name="jupiter">false</Boolean>
 </ThirdBodyForceModel>
 <String name="ephemeridesType">JPL</String>
 <OneAxisEllipsoid name="Earth's_Ellipsoid">
   <Real name="sma" unit="km">6.3781363E3</Real>
   <Real name="flatness">3.3536E-3</Real>
   <Frame name="frame">
     <String name="name">GCRF</String>
   </Frame>
   <String name="name">Earth's Ellipsoid</String>
 </OneAxisEllipsoid>
```
Récupérée de «<http://genopus.cnes.fr/index.php?title=GPForceModels&oldid=311> »

### **Menu de navigation**

#### **Outils personnels**

- [18.222.240.21](http://genopus.cnes.fr/index.php/Utilisateur:18.222.240.21)
- [Discussion avec cette adresse IP](http://genopus.cnes.fr/index.php/Discussion_utilisateur:18.222.240.21)
- [Créer un compte](http://genopus.cnes.fr/index.php?title=Sp%C3%A9cial:Connexion&returnto=GPForceModels&returntoquery=action%3Dmpdf&type=signup)
- [Se connecter](http://genopus.cnes.fr/index.php?title=Sp%C3%A9cial:Connexion&returnto=GPForceModels&returntoquery=action%3Dmpdf)

#### **Espaces de noms**

- $\bullet$  [Page](http://genopus.cnes.fr/index.php/GPForceModels)
- [Discussion](http://genopus.cnes.fr/index.php?title=Discussion:GPForceModels&action=edit&redlink=1)

#### **Variantes**

#### **Affichages**

- [Lire](http://genopus.cnes.fr/index.php/GPForceModels)
- [Voir le texte source](http://genopus.cnes.fr/index.php?title=GPForceModels&action=edit)
- [Historique](http://genopus.cnes.fr/index.php?title=GPForceModels&action=history)
- [Exporter en PDF](http://genopus.cnes.fr/index.php?title=GPForceModels&action=mpdf)

#### **Plus**

#### **Rechercher**

Rechercher | Lire

#### **GENOPUS**

- [Welcome](http://genopus.cnes.fr/index.php/Accueil)
- [Quick Start](http://genopus.cnes.fr/index.php/Quick_Start)
- [News](http://genopus.cnes.fr/index.php/News)

#### **User Manual**

- [BasicPrinciples](http://genopus.cnes.fr/index.php/BasicPrinciples)
- [GPAbsoluteDate](http://genopus.cnes.fr/index.php/GPAbsoluteDate)
- [GPOrbit](http://genopus.cnes.fr/index.php/GPOrbit)
- [GPFramesConfiguration](http://genopus.cnes.fr/index.php/GPFramesConfiguration)
- [GPVehicle](http://genopus.cnes.fr/index.php/GPVehicle)
- [GPForceModels](http://genopus.cnes.fr/index.php/GPForceModels)
- [GPManeuverSequence](http://genopus.cnes.fr/index.php/GPManeuverSequence)
- [GPAttitudeSequence](http://genopus.cnes.fr/index.php/GPAttitudeSequence)
- [GPIntegrator](http://genopus.cnes.fr/index.php/GPIntegrator)
- [GPAxisCoordinates](http://genopus.cnes.fr/index.php/GPAxisCoordinates)
- [GPGeodeticPoint](http://genopus.cnes.fr/index.php/GPGeodeticPoint)
- [GPOneAxisEllipsoid](http://genopus.cnes.fr/index.php/GPOneAxisEllipsoid)
- [GPRotation](http://genopus.cnes.fr/index.php/GPRotation)
- [GPConstants](http://genopus.cnes.fr/index.php/GPConstants)
- [Events](http://genopus.cnes.fr/index.php/Events)
- [GPCorrelation](http://genopus.cnes.fr/index.php/GPCorrelation)

#### **Evolutions**

- [Main differences between V2.4.1 and V2.4.2](http://genopus.cnes.fr/index.php/Main_differences_between_V2.4.1_and_V2.4.2)
- [Main differences between V2.3.3 and V2.4.1](http://genopus.cnes.fr/index.php/Main_differences_between_V2.3.3_and_V2.4.1)
- [Main differences between V2.2.1 and V2.3.3](http://genopus.cnes.fr/index.php/Main_differences_between_V2.2.1_and_V2.3.3)
- [Main differences between V2.2 and V2.2.1](http://genopus.cnes.fr/index.php/Main_differences_between_V2.2_and_V2.2.1)
- [Main differences between V2.1.1 and V2.2](http://genopus.cnes.fr/index.php/Main_differences_between_V2.1.1_and_V2.2)
- $\bullet$  [Main differences between V2.1 and V2.1.1](http://genopus.cnes.fr/index.php/Main_differences_between_V2.1_and_V2.1.1)
- [Main differences between V2.0.1 and V2.1](http://genopus.cnes.fr/index.php/Main_differences_between_V2.0.1_and_V2.1)
- [Main differences between V2.0 and V2.0.1](http://genopus.cnes.fr/index.php/Main_differences_between_V2.0_and_V2.0.1)
- [Main differences between V1.3.1 and V2.0](http://genopus.cnes.fr/index.php/Main_differences_between_V1.3.1_and_V2.0)
- [Main differences between V1.3 and V1.3.1](http://genopus.cnes.fr/index.php/Main_differences_between_V1.3_and_V1.3.1)
- [Main differences between V1.2.1 and V1.3](http://genopus.cnes.fr/index.php/Main_differences_between_V1.2.1_and_V1.3)

### **Training**

- [Make your own propagator tool!](http://genopus.cnes.fr/index.php/Propagator)
- [Tutorials package for V2.4.1](http://genopus.cnes.fr/index.php/Fichier:TutorialsForV2.4.1.zip)
- [Tutorials package for V2.3.3](http://genopus.cnes.fr/index.php/Fichier:TutorialsForV2.3.3.zip)
- [Tutorials package for V2.2](http://genopus.cnes.fr/index.php/Fichier:TutorialsForV2.2.zip)
- [Tutorials package for V2.1.1](http://genopus.cnes.fr/index.php/Fichier:TutorialsForV2.1.1.zip)
- [Tutorials package for V2.0 and V2.0.1](http://genopus.cnes.fr/index.php/Fichier:TutorialsForV2.0.zip)
- [Tutorials package for V1.3 and V1.3.1](http://genopus.cnes.fr/index.php/Fichier:TutorialsForV1.3.zip)
- [Training slides](http://genopus.cnes.fr/index.php/Fichier:GENOPUS_V2.1.1_formation.pdf)

#### **Links**

• [CNES freeware server](https://logiciels.cnes.fr/en/home)

#### **Outils**

- [Pages liées](http://genopus.cnes.fr/index.php/Sp%C3%A9cial:Pages_li%C3%A9es/GPForceModels)
- [Suivi des pages liées](http://genopus.cnes.fr/index.php/Sp%C3%A9cial:Suivi_des_liens/GPForceModels)
- [Pages spéciales](http://genopus.cnes.fr/index.php/Sp%C3%A9cial:Pages_sp%C3%A9ciales)
- [Adresse de cette version](http://genopus.cnes.fr/index.php?title=GPForceModels&oldid=311)
- [Information sur la page](http://genopus.cnes.fr/index.php?title=GPForceModels&action=info)
- [Citer cette page](http://genopus.cnes.fr/index.php?title=Sp%C3%A9cial:Citer&page=GPForceModels&id=311)
- Dernière modification de cette page le 9 octobre 2018 à 15:16.
- [Politique de confidentialité](http://genopus.cnes.fr/index.php/Wiki:Confidentialit%C3%A9)
- $\cdot$  [À propos de Wiki](http://genopus.cnes.fr/index.php/Wiki:%C3%80_propos)
- [Avertissements](http://genopus.cnes.fr/index.php/Wiki:Avertissements_g%C3%A9n%C3%A9raux)

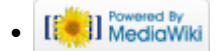